# **poker bet365 download**

- 1. poker bet365 download
- 2. poker bet365 download :como funciona o jogo fortune tiger
- 3. poker bet365 download :jogar truco online jogatina

# **poker bet365 download**

Resumo:

**poker bet365 download : Descubra a adrenalina das apostas em tileservicos.com.br! Registre-se hoje e desbloqueie vantagens emocionantes com nosso bônus de boasvindas!** 

contente:

O aplicativo móvel Bet365 pode ser baixado da Apple App Store ou Google Play iOS para iPhone e Android. dispositivos dispositivo de. Ao contrário da versão do navegador no site móvel, o aplicativo na Bet365 foi projetado especificamente para jogos em poker bet365 download qualquer lugar", significando que você pode apostar sempre quando quiser e onde precisa é com esteja! E sim.

Disponível no iPhone e No iPad iPad. Baixe o aplicativo de apostas hoje edesacubra por que ele nunca é comum na abet365, Os clientes da dibe 364 podem desfrutar De uma experiência do usuário incomparável; incluindo: Super BoostS : Obtenha nossos preços BIGGEST em poker bet365 download mercados selecionadodos coma Super Impulso.

[novibet aposta rejeitada](https://www.dimen.com.br/novibet-aposta-rejeitada-2024-08-20-id-36253.html)

# **¿Cómo apostar en el campeonato brasileño en Bet365?**

- 1. Conecte-se a su cuenta.
- 2. Acceda a la sección de fútbol en Bet365.
- 3. Busque las odds para el Brasileiro.
- 4. Elija las partidas y mercados en los que quiere apostar.
- 5. Confirme la apuesta y ¡a animar!

# **¿Por qué apostar en la Série A con bwin?**

¡Con bwin, puedes hacer las mejores apuestas en los partidos de este gran espectáculo, con muchas oportunidades de ganar!

# **Programación de transmisiones en vivo de la Bet365**

Hora de inicio Deporte Competición 02:45 Fútbol Adriatic**Esoccer** 

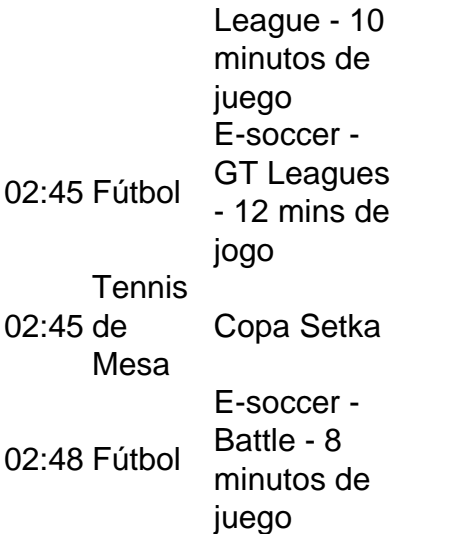

# **poker bet365 download :como funciona o jogo fortune tiger**

# **Como apostar nos jogos da Copa: Bet365 explicado**

A Copa do Mundo é um dos eventos esportivos mais emocionantes do mundo, e muitas pessoas gostam de fazer suas apostas nessa época especial. Se você também está interessado em poker bet365 download apostar nos jogos da Copa, mas não sabe por onde começar, esse artigo é para você! Vamos falar sobre como apostar no Bet365, um dos sites de apostas esportivas mais populares do mundo.

Antes de começarmos, é importante lembrar que as apostas esportivas podem ser arriscadas e você deve apenas apostar o que pode permitir-se perder. Além disso, é importante verificar se as apostas estão disponíveis em poker bet365 download poker bet365 download região antes de se inscrever em poker bet365 download um site de apostas.

### **Passo 1: Criar uma conta no Bet365**

Para começar, você precisará criar uma conta no Bet365. Isso é rápido e fácil de fazer - basta acessar o site do Bet365 e clicar em poker bet365 download "Registrar-se" no canto superior direito da página. Em seguida, você será solicitado a fornecer algumas informações pessoais básicas, como nome, endereço de e-mail e data de nascimento.

# **Passo 2: Fazer um depósito**

Depois de criar poker bet365 download conta, é hora de fazer um depósito. O Bet365 oferece uma variedade de opções de depósito, incluindo cartões de crédito, porta-safes eletrônicos e transferências bancárias. Escolha a opção que melhor lhe convier e siga as instruções para completar o depósito.

# **Passo 3: Navegar pelos jogos da Copa**

Agora que você tem fundos em poker bet365 download poker bet365 download conta, é hora de navegar pelos jogos da Copa. Para fazer isso, basta clicar no botão "Esportes" no canto superior esquerdo do site do Bet365 e, em poker bet365 download seguida, selecionar "Futebol" e "Copa do Mundo" do menu suspenso.

# **Passo 4: Fazer suas apostas**

Depois de escolher o jogo em poker bet365 download que deseja apostar, é hora de fazer suas apostas. No Bet365, você pode escolher entre uma variedade de opções de apostas, incluindo resultado final, número de gols, handicap asiático e muito mais. Escolha a opção que melhor lhe convier e insira a quantia que deseja apostar no campo "Por". Em seguida, clique em poker bet365 download "Colocar Aposta" para concluir o processo.

# **Passo 5: Acompanhar suas apostas**

Depois de fazer suas apostas, é importante acompanhar seus resultados. No Bet365, você pode fazer isso a qualquer momento clicando no botão "Apostas" no canto superior direito do site. Isso lhe dará uma visão geral de todas as suas apostas ativas e históricas, permitindo que você acompanhe facilmente seus resultados e saiba exatamente o que está acontecendo com suas apostas.

Este é basicamente o processo de como apostar nos jogos da Copa usando o Bet365. É fácil, rápido e divertido - então, por que não tentar poker bet365 download sorte hoje mesmo? Boa sorte e aproveite a Copa!

e email pessoal. Se preferir comunicar-se diretamente com alguém, pode enviar um e-mail para support.engcustomerservices365. Será enviado para a equipe de suporte em poker bet365 download

s. Como contactar o Suporte ao Livro de Desportos Bet 365? - Telecom Ásia telecomasia : sports-betting platform

Com uma VPN, mas isso pode quebrar a lei do país e os T&Cs da

# **poker bet365 download :jogar truco online jogatina**

E-mail:

A África do Sul levou 32 anos para vencer os demônios de uma derrota semifinal da Inglaterra afetada pela chuva e finalmente garantir um lugar no decisivo na Copa. Seis doses a mais seguiram o desgosto inicial durante 1992, quando chuvas fortes com regra rapidamente depreciada acabaram as esperanças sul-africanas poker bet365 download termos dum retorno triunfante ao cenário global ndice 1o Mundial

Perseguindo a meta da Inglaterra de 253, África do Sul precisava 22 corridas desde 13 bolas quando chuva interrompeu jogar no SCG. Depois que o céu limpo e jogo foi definido para retomar, dois menores pontuação Overs foram eliminados dos seus totais? -e os recalculations reduziu alvo sul-africano 'para 21...de uma entrega... "

Chuva pode entrar poker bet365 download jogo novamente quando a África do Sul enfrentar ndia na final da Copa 2024 T20 Mundial no Kensington Oval, Bridgetown. Mas mesmo que o confronto seja reduzido de vinte sobres cada um para uma partida com mais duas vezes por ano (de acordo como resultado), seu impacto deve estar muito longe dos 32 anos atrás e os hoodoos sul-africano começaram as competições mundiais pela primeira temporada!

O método DLS agora usado poker bet365 download partidas de críquete limitado é o legado dos estatísticos ingleses Frank Duckworth, que morreu no dia 21 junho aos 84 anos e Tony Lewis. Ele pode não ser um sistema simples para os fãs comuns --e aparentemente a maioria comentaristas – compreenderem mas Steven Stern está convencido do mais justo possível com esta estatística:

"A perspectiva de Frank sobre isso como fã do críquete é sempre interessante para mim, porque sou matemático por profissão e analista", diz Stern ao Guardian Australia. "Ele foi bastante rápido poker bet365 download me manter aterrado dizendo: 'Simplesmente melhor se não

precisarmos ir complicado desde que uma abordagem simples nos dê algo justificável'. Ele queria o método ser compreensível à poker bet365 download classificação".

O professor australiano Steve Stern, guardião do sistema DLS (Duckworth-Lewis -Stern) de críquete.

{img}: Cavan Flynn/Bond University

O método original 'DL' criado por Duckworth e Lewis nasceu do desastre de 1992 - que o exapelidado "um resultado justo no mau tempo" – oficialmente adotado pelo Conselho Internacional Cricket poker bet365 download 1999. Continua a ser uma base para um sistema onde as partidas limitadas afetadas pela chuva são agora decididas, embora tenha havido vários ajustes ao longo dos anos ".

Stern colocou o "S" poker bet365 download 'DLS' quando seu trabalho foi incorporado a uma atualização significativa lançada no 2014 e, após poker bet365 download aposentadoria de Duckworth and Lewis naquele mesmo ano ele tem mantido as rédeas desde então. O estatístico australiano está atualmente trabalhando numa revisão anual mas não espera que seja necessária desta vez essa primeira mudança significante na década seguinte;

"Eu faço uma reanálise a cada ano usando um período de quatro anos", diz Stern. Então, todo 1o julho eu uso os últimos 4 meses daquele ponto e há nova análise mas com três sobreposição da anterior."

#### skip promoção newsletter passado

Subscreva a nossa newsletter de críquete para os pensamentos dos nossos escritores sobre as maiores histórias e uma revisão da ação desta semana.

Aviso de Privacidade:

As newsletters podem conter informações sobre instituições de caridade, anúncios on-line e conteúdo financiado por terceiros. Para mais informação consulte a nossa Política De Privacidade Utilizamos o Google reCaptcha para proteger nosso site; se aplica também à política do serviço ao cliente da empresa:

após a promoção da newsletter;

"Olho para todos os jogos do DLS que realmente ocorreram nos últimos quatro anos e digo: 'Com este novo método, o qual acabei de desenvolver com a análise atual. Que alvos ele teria estabelecido?'. Se esses objetivos só mudaram poker bet365 download uma ou duas corridas bem isso está dentro da corrida ao jogo não vamos fazer nenhuma mudança."

"Mas assim que começarmos a ver o lançamento poker bet365 download três ou quatro corridas, talvez os padrões tenham mudado bastante. Então temos uma discussão com as autoridades sobre se isso é grande suficiente para fazer mudanças."

A última revisão poker bet365 download 2014 foi provocada pela "revolução do T20"."Batters percebeu, num período muito curto de tempo o que era realmente possível nesses últimos 10 excesso ou pode marcar 80 corridas nos cinco últimas se você for mesmo a isso", acrescenta Stern. "Isso causou uma mudança fundamental na forma como funcionava esse método quando as pontuações ficaram grandes."

Frank Duckworth (esquerda) e Tony Lewis, inventores do método de duk Worth-Lewis. [+] {img}: David Rogers/Getty {img} Imagens

Stern está agora prestando mais atenção ao "impacto relativo das parcerias", já que os lados líderes são propensos a salvar suas armas de grande impacto para ainda pior na ordem, ea profundidade poker bet365 download nações emergentes continua crescendo. Mas enquanto o Srsm and the ICC estão abertos à ter métodos separados DLS por partidas masculina ou feminina '; se as informações exigirem isso não há evidências disso sendo necessário nesta fase...

"O método ainda funciona perfeitamente para o críquete feminino, apesar do fato de que eles marcam menos corridas", diz Stern. "A razão é porque esse procedimento só trabalha poker bet365 download porcentagens; portanto mesmo as mulheres pontuando uma média cerca 50 corre menor quando elas fazem essas execuções durante os turnos iniciais a porcentagem no final versus percentual entre meio e início são quase idêntica aos homens".

O método tornou-se uma parte fundamental do drama poker bet365 download 2024, no meio da

final caótica para a fase de grupos T20 World Cup quando o afegão Gulbadin Naib fingiu que estava sendo feito um ferimento à medida os cálculos DLS estavam fazendo e não influenciando diretamente nos resultados. Isso é muito parecido com Duckworth certamente poderia ter esperado ".

"Frank Duckworth é, pelo menos de uma perspectiva profissional e o ser humano mais generoso que já conheci na minha vida", diz Stern. "Sempre quando eu fizer os cálculos anuais vou pensar nele E felizmente seu nome será lembrado enquanto jogarmos críquete."

Author: tileservicos.com.br Subject: poker bet365 download Keywords: poker bet365 download Update: 2024/8/20 1:18:42